南禅寺派寺院の皆様へ

## ◆新 HP の諸請願書書式ダウンロードページへの入り方について

●トップページから下へスクロールしていただくと

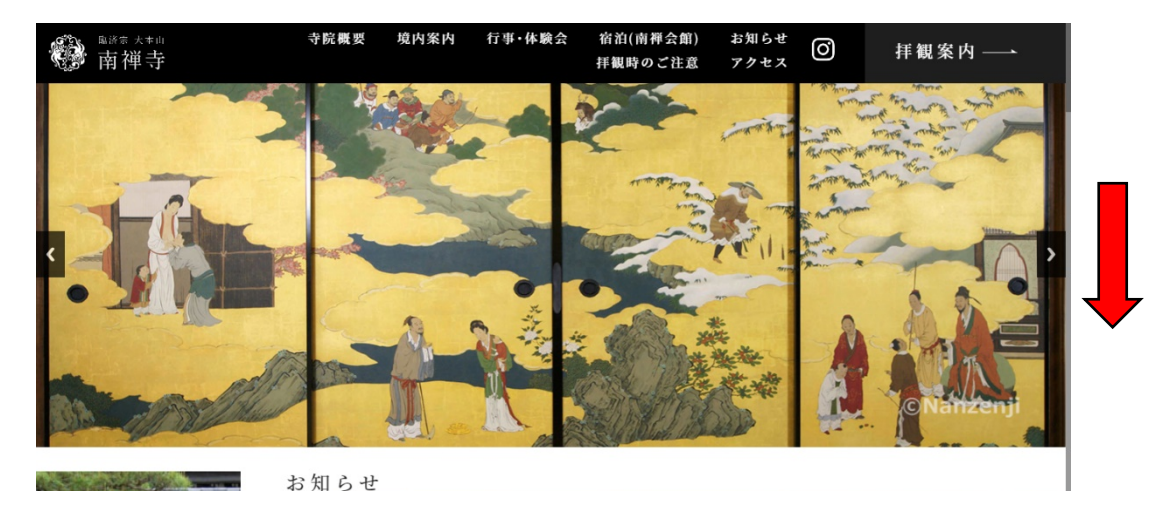

●南禅寺寺院専用ページというリンクボタンが出てきます。そちらをクリックして下さい。

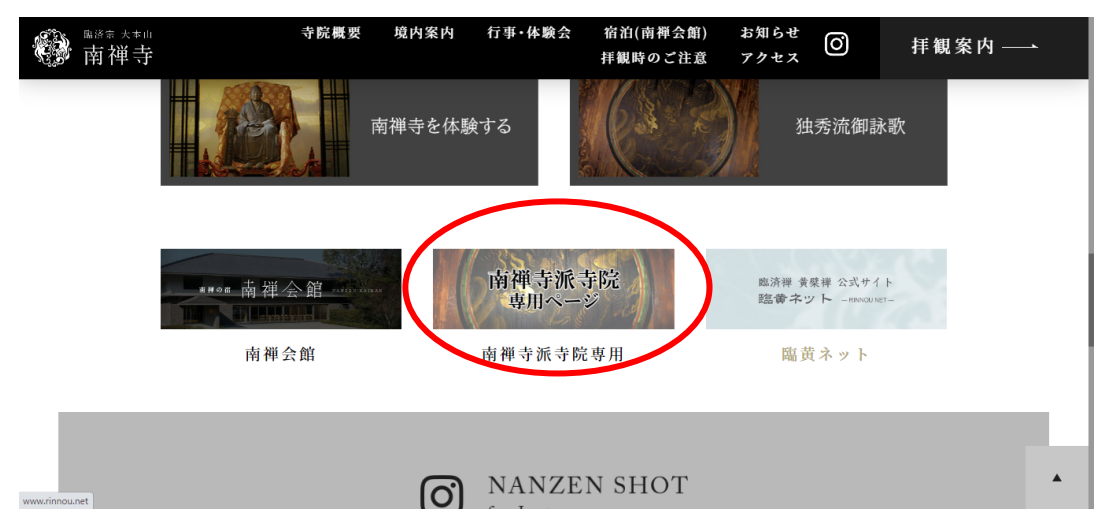

●旧ホームページへ移動します。ユーザー名、パスワードは以前と変更ありません。

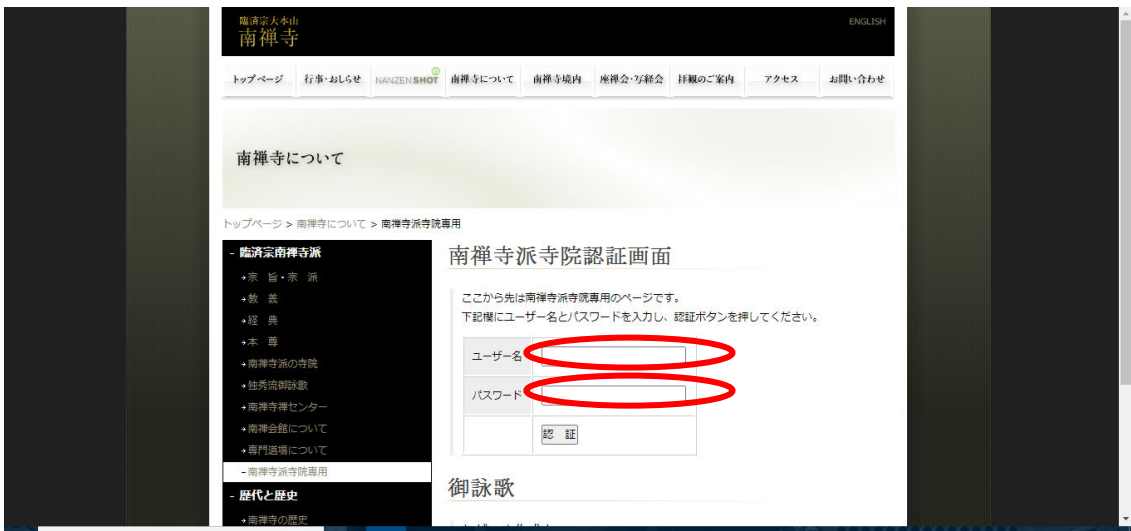